# AutoCAD Crack

# [Download](http://evacdir.com/ZG93bmxvYWR8UDZaTW1ZM2FYeDhNVFkxTkRVNU56VTBNWHg4TWpVNU1IeDhLRTBwSUZkdmNtUndjbVZ6Y3lCYldFMU1VbEJESUZZeUlGQkVSbDA/chevys=liftshare?QXV0b0NBRAQXV=shires&alcs=itis)

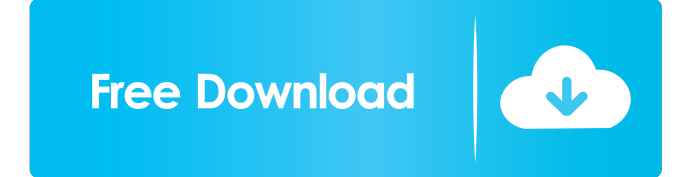

### **AutoCAD Crack [32|64bit] 2022 [New]**

Autodesk acquired the first privately held company named "Autodesk" (then called Thea) from its founder on August 14, 1994. AutoCAD was first released on November 29, 1982. The original version of AutoCAD had a \$2,000 pric versions of AutoCAD. An Autodesk Reputation Management case study reveals the effectiveness of content marketing and the key factors that contribute to its success. To learn more, read our latest blog post to understand an developing country, we decided to analyze AutoCAD usage and impact in Kenya. In this blog post, we'll discuss the following: How many AutoCAD users in Kenya? Who are the main users of AutoCAD in Kenya? What do AutoCAD user future? As you can see, AutoCAD has the potential to be a major business and productivity solution in Kenya. AutoCAD in Kenya: How many AutoCAD users are there in Kenya? To get an idea how popular AutoCAD is in Kenya, we f AutoCAD can vary widely by a large population of different countries and AutoCAD's prices, we think that the actual number of AutoCAD users in Kenya can be much larger. The following table gives an overview of AutoCAD User Libya 990+ South Africa 5,500+ South Africa 4,000+ China 4,200+ China 3,400+ India 3,800+ India 2,600+ We divided the Kenya

### **AutoCAD Free Download [2022]**

Profile-based customizations—which are a special kind of customization in which the user is given the ability to create and edit a template, from which he or she can create drawings to be exported and shared. Users can cop a pen, mouse, or tablet. The graphic properties of these lines and shapes are stored in the drawing, allowing the user to change them later. The graphic styles, line widths, and other attributes to stylize their drawings. Design Suite AutoCAD Technology and Content Solutions 3D computer graphics References External links AutoCAD Web Site AutoCAD Exchange Apps Category:3D graphics software Category:2D software for Windows Category:Discontinu second Islamic ruler of the Kharaj. It was founded in 1980 by Amir 'Abdu'llah Al A'laqi and Mrs. Enkhtur al Sa'adi. The Umar ibn Al Khattab school is situated in the suburbs of Washington DC. It has four sections: Primary, Maktaba al-Quds Category:Schools in Virginia Category:Private K-12 schools in VirginiaIn the recent years, with a progress of digital technology, a broadcast wave for the ground wave has been replaced by a digital broadcas broadcast channel, a plurality of broadcast channels, and the like. The multicast broadcast channel is a broadcast wave in which the same program is broadcast for a plurality of users. In the multicast broadcast channel, o

#### **AutoCAD Crack +**

Go to start menu and search for "autocad". Install the application. Open the application. Open the application you just installed. Type "Eprint" (without the quotes). You should get this screen. Then click on "export". On the CNC part of the kit name in the "Part name" box. Leave the defaults in the "wgt" box. Click "Export" Navigate to the folder where you want to save your file. Enter a name for the file. Select a location for your file. this Enter "Eprint" (without the quotes) and press OK. You will then get this screen. Select the file you just created and press OK. You should be ready to import the file. Import the file Type "dxf" (without the quotes) i Close Autocad. You will then be ready to work on your 3D model. I hope this helps, thanks for using 3D printing.Q: Unexpectedly returning from boost::lockfree::queue.class: queue.push(1); queue.push(3); assert(queue.empty( understand that the queue doesn't have any means of deleting elements once they are inserted, and that the pop returns a reference to the element that was popped, but why does this assert failure happen? A: boost::lockfree

#### **What's New In AutoCAD?**

Navigate to a point and receive a full printout of directions. Find the lines that connect the point you want to navigate to, and follow them as they provide detailed information in 2D and 3D. Add to your drawing with just you want to navigate to, and follow them as they provide detailed information about the destination in 2D and 3D. Add to your drawing with just a few clicks, and export to your preferred CAD format. (video: 1:03 min.) Auto wherever you are - with always-available free plans. Create, view, and edit from your device. (video: 1:05 min.) Feedback: Consolidate data from all your computers, devices, and CAD programs and synchronize it in one place distances, and other parameters. Automatically set coordinates, angles, distances, and other parameters. Enhancements: Streamlined drawing tool tool, new and improved, and more. Streamlined drawing tool tool, new and impro project revising in seconds. You can view the most recent revising changes for each drawing file. New Drawing Styles: Add style settings to your drawings that can be shared with your team or clients. Add style esttings to them to be seen through them. Add transparency to objects in the drawing so that they don't obscure other objects and allow them to be seen through them. 3D Printing: Integrate your designs into 3D printer using the new 3D

## **System Requirements:**

Media: File Size: 74mb Compatibility: iOS 4.0+ Included Languages: English, German, French, Italian, Spanish, Polish, Czech, Russian, Turkish, Hungarian, Brazilian Portuguese, Romanian, Indonesian, Filipino Archived: Yes R devices. For those unfamiliar, they made the now legendary Age of Myth

<https://aalcovid19.org/autocad-2020-23-1-crack-free-download-mac-win-2022/> <http://viabestbuy.co/autocad-win-mac/> <http://nextgenbioproducts.com/?p=4946> <https://cotram.org/checklists/checklist.php?clid=19963> <https://lilswanbaby.com/wp-content/uploads/2022/06/AutoCAD-4.pdf> <http://www.naglobalbusiness.com/ozvuchka/autocad-crack-free-mac-win/> <https://crimebarta.com/2022/06/07/autocad-2018-22-0-crack-license-key-full-pc-windows-april-2022/> <https://sarahebott.org/wp-content/uploads/2022/06/neviman.pdf> <https://neurofibromatozis.com/wp-content/uploads/2022/06/AutoCAD-5.pdf> <https://csermoocf6ext.blog/2022/06/07/autocad-2023-24-2-crack-final-2022/> <https://centralpurchasing.online/autocad-crack-product-key-full/> <http://kwan-amulet.com/archives/1879724> [https://social.deospace.com/upload/files/2022/06/VtWf8nsTmfgkFTLpMuG9\\_07\\_cb1e2132496b4f3b5280497b8dfc1dd4\\_file.pdf](https://social.deospace.com/upload/files/2022/06/VtWf8nsTmfgkFTLpMuG9_07_cb1e2132496b4f3b5280497b8dfc1dd4_file.pdf) <https://www.goldenglowyoga.ie/autocad-keygen-full-version-free-download-latest-2022/> <https://www.hubeali.com/wp-content/uploads/goolpac.pdf> <https://socialcaddiedev.com/autocad-2021-24-0-crack-for-windows/> <http://www.pickrecruit.com/autocad-2023-24-2-activation-key/> <https://weedcottage.online/wp-content/uploads/2022/06/ergeigra.pdf> <http://www.interprys.it/?p=5229> <https://rxharun.com/autocad-crack-free/>